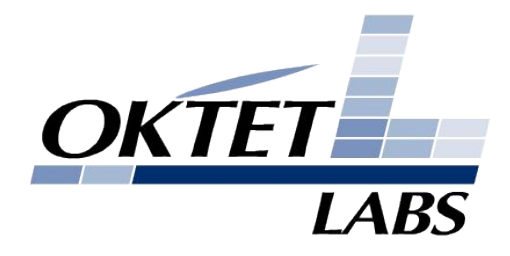

#### OKTET Labs Test Environment

HG Automatic Testing Training June 15, 2008 Konstantin Ushakov

Konstantin.Ushakov@oktetlabs.ru

## Plan

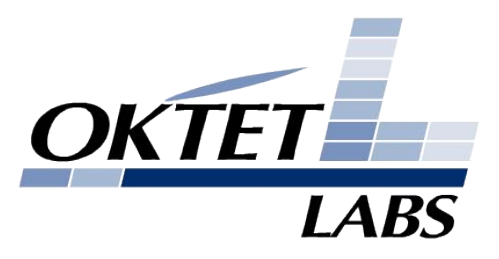

- Development Goals ■ Architecture
	- Structure
	- Agents
	- Engine
- Gateway testing

## Development Goals

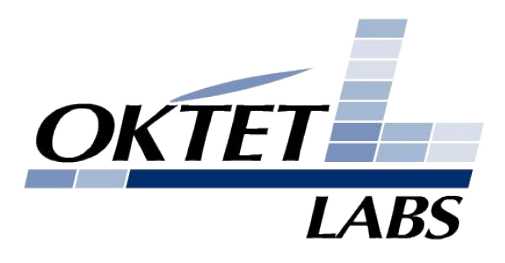

- QA of developed products
- Several pure-testing projects
	- Socket API
	- iSCSI
	- **Ethernet NIC firmware and drivers**
	- IPv6
	- ...
- Strong regression detection tool

## Key features

- Black and white box testing
- Distributed testing
- Automatic testing
- Test coverage estimation
- Regression tracking tools
- Cross-platform testing
- Networking protocols support
- Strong scenarios parametrization system

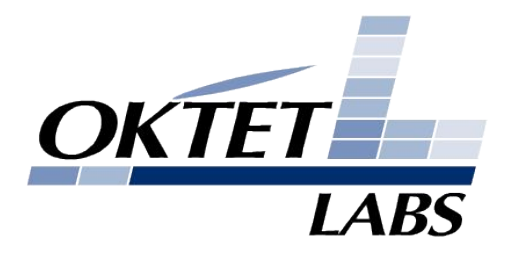

## Used in

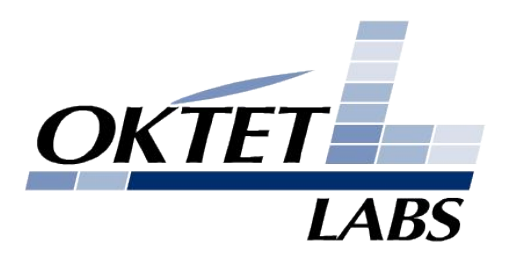

5

- IPv4/IPv6 Socket API (more than 8000 tests);
- Ethernet switch testing;
- IEEE 802.2 (LLC), IEEE 802.1Q (VLAN);
- IEEE 802.1D (STP);
- ATM/AAL5 testing;
- Elements of 802.1X, WPA, WPA2, RADIUS client on Access Point;
- iSCSI testing;
- CLI testing;
- Testing SNMP MIBs;
- DHCP Client testing;
- CableHome1.0 some portal testing;
- Hyperlan2 MAC layer;

## Base components

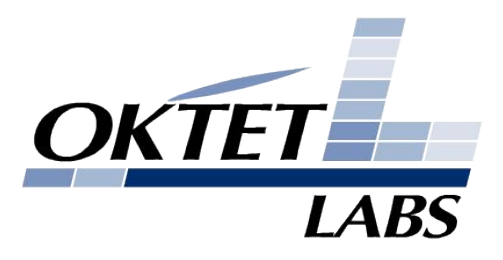

#### **Test Engine**

- **Run on Linux**
- Build all components of TE
- **Control of Test Agents**
- Keep track of configuration changes
- **Run tests**
- Centralized log gathering

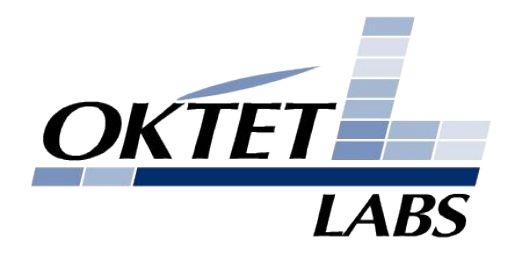

7

## Test Agent

#### ■ Target-specific application

- **Linux**
- **FreeBSD**
- NetBSD
- Windows
- **OpenSolaris**

■ Run on an auxiliary station or DUT

■ Configuring station (interfaces,routes,etc.)

## Test Agent

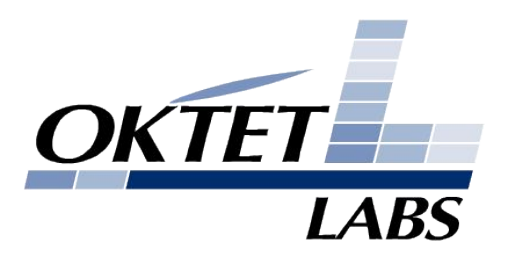

8

#### ■ Generates/Handles network traffic:

- Packets representation in ASN.1 format
- Packet iteration, inter packet interval, number of packets
- **BED Sophisticated incoming traffic matching**
- Supported packet formats:
	- IEEE-802.3, IEEE-802.1D, IEEE-802.1Q, IEEE-802.2
	- ATM, AAL5
	- ARP, IPv4, IPv6, PPP, ICMPv4, UDP, TCP, DHCP, **SNMP**

■ ...

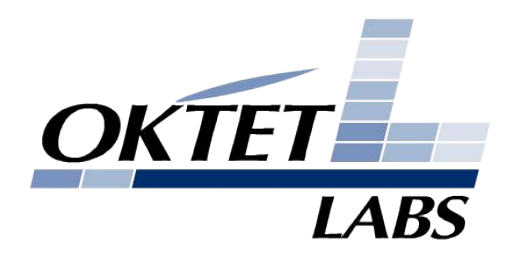

9

## Test Agent

#### ■ Sun RPC functionality

- socket API
- remote command line
- Curl
- File operations
- ...
- Daemons configuration:
	- DHCP, DNS, FTP, TFTP, SNTP, LDAP, Radius, VTUN, 802.1X supplicant

# Auxiliary Agent

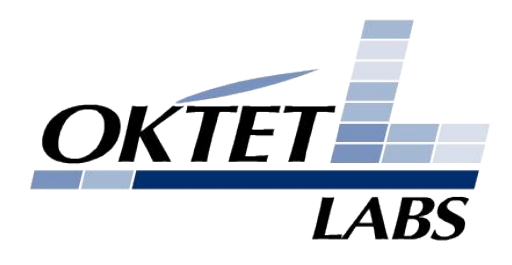

#### ■ Black Box testing:

- Network protocols
- **Interoperability**
- **External Interfaces** (SNMP, CLI)
- Access to external equipment:
	- Sophisticated traffic generators
	- Media-specific condition emulators

# Embedded Agent

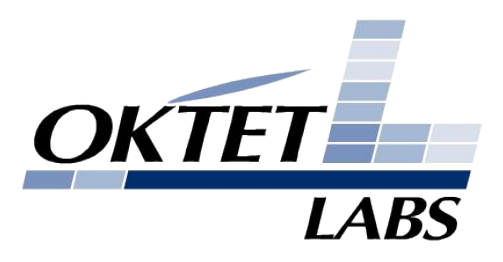

#### ■ White Box testing:

- Module testing
- **API testing**
- **DUT-specific** management

## Proxy Agent

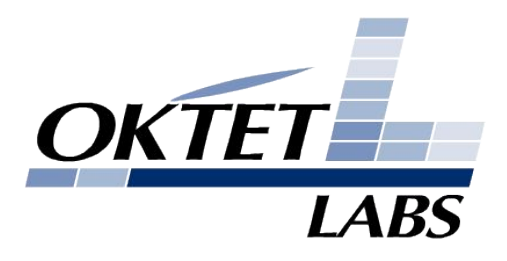

#### ■ Configure DUT

■ Access to external equipment

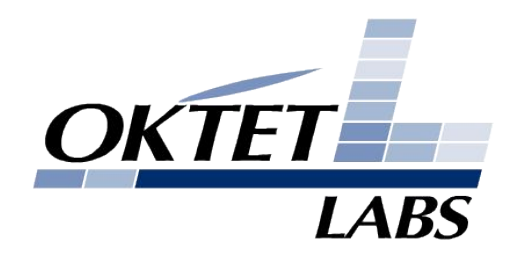

## Test Engine Components

- Dispatcher
	- Runs/terminates all modules
	- Handles user interrupt events
- **Builder** 
	- Based on autoconf/automake/m4
	- Cross compilation of Test Agents
- Logger
- **RCF (Remote Control** Facility)
- **Configurator**
- **Tester**

## Logger

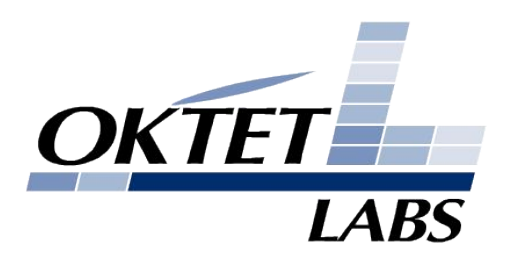

- Provide unified logging interface for all TE components: Test Engine and Test Agents
- **Time synchronization between Agents and** Engine
- Sort out logs by timestamps
- Define a number of log levels
- Gather log dumps from Test Agents
- Extended format qualifiers (to log files, memory dumps, packets)
- 14 ■ Save log messages into a binary file

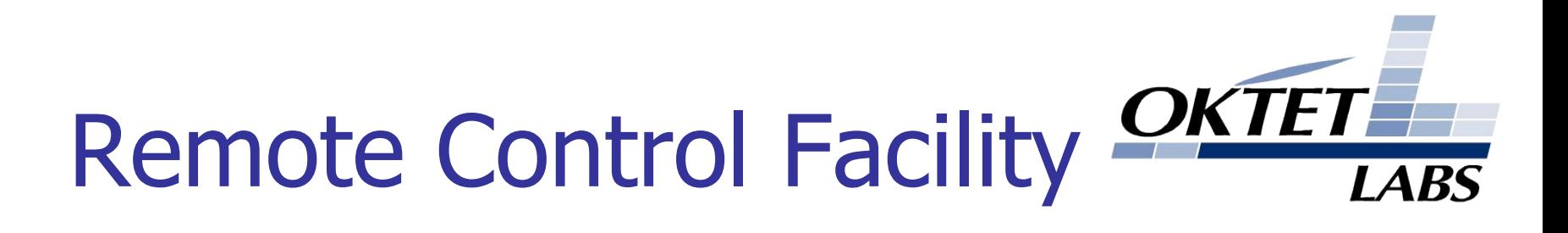

- Starts Test Agents according to configuration file or on-fly requests
- Provides access to services exported by Test Agents
- Controls concurrent access to Test Agents

# **Configurator**

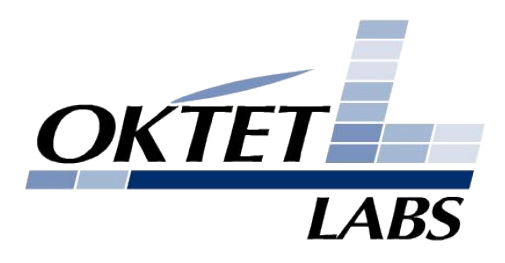

- Loads start-up configuration of Agents
- Keeps track of configuration changes
- Rolls back configuration to a specified point
- **Restores configuration** after Test Agent crash
- Save configurations in XML format

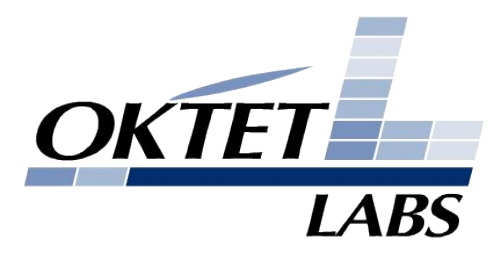

## Configuration Tree

/agent:Agt A/interface:eth0 = /agent:Agt A/interface:eth0/index: = 2 /agent:Agt\_A/interface:eth0/link\_addr: = 00:16:d3:26:98:91 /agent:Agt\_A/interface:eth0/mtu: = 1500 /agent:Agt\_A/interface:eth0/net\_addr:192.168.56.1 = 24 /agent:Agt\_A/interface:eth0/net\_addr:192.168.56.1/broadcast: = 192.168.56.255 /agent:Agt\_A/interface:eth0/net\_addr:fe80::216:d3ff:fe26:9891 = 64 /agent:Agt\_A/interface:eth0/net\_addr:fec0::1 = 48 /agent:Agt A/interface:eth0/status: = 1

```
…
/agent:Agt_A/route:192.168.56.0|24 = 0.0.0.0
 /agent:Agt A/route:192.168.56.0|24/dev: = eth0
  /agent:Agt_A/route:192.168.56.0|24/irtt: = 0
  /agent:Agt_A/route:192.168.56.0|24/mtu: = 0
  /agent:Agt_A/route:192.168.56.0|24/win: = 0
```
…

17

#### Tester

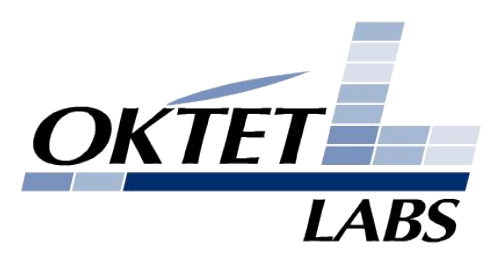

■ Structured test suite organization

- Test iteration by parameters
- Test Agents can be automatically preconfigured before test run
- Requirement validation

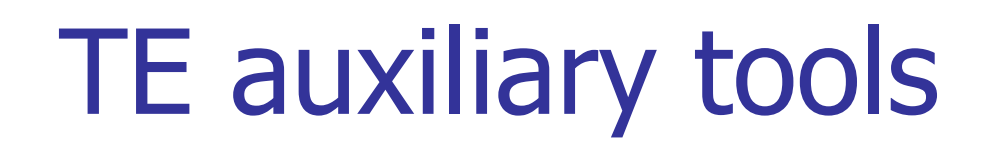

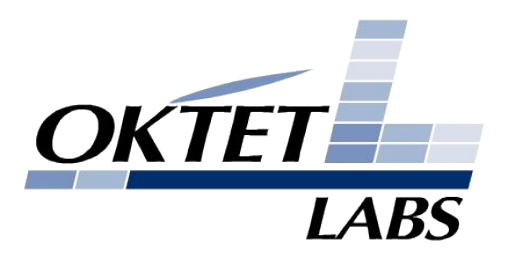

19

- Test Coverage Estimation
- Report Generator
- Test Result Comparator

# HG Testing

20

- Proxy agents
- Parametrization
- Networking capabilities
- Serial console logging
- **B** Management interfaces
	- VCM
	- WebUI
	- cutils

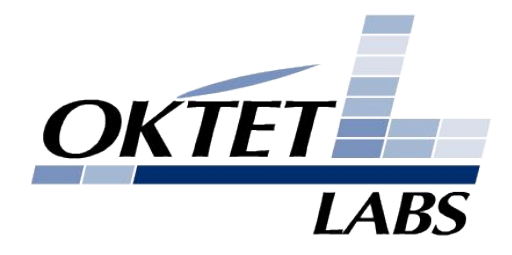

### Configuration 1

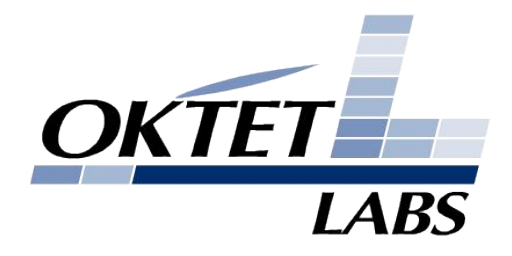

### Configuration 2

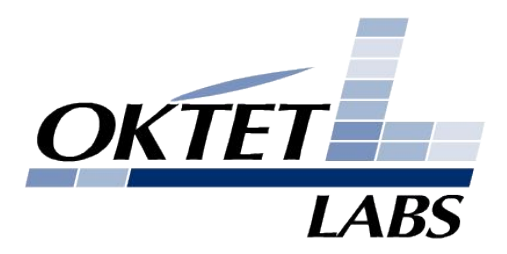

#### Questions?

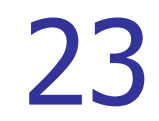